SAP ABAP table T5W9O {Outcome Types of Labour Relations Interventions}

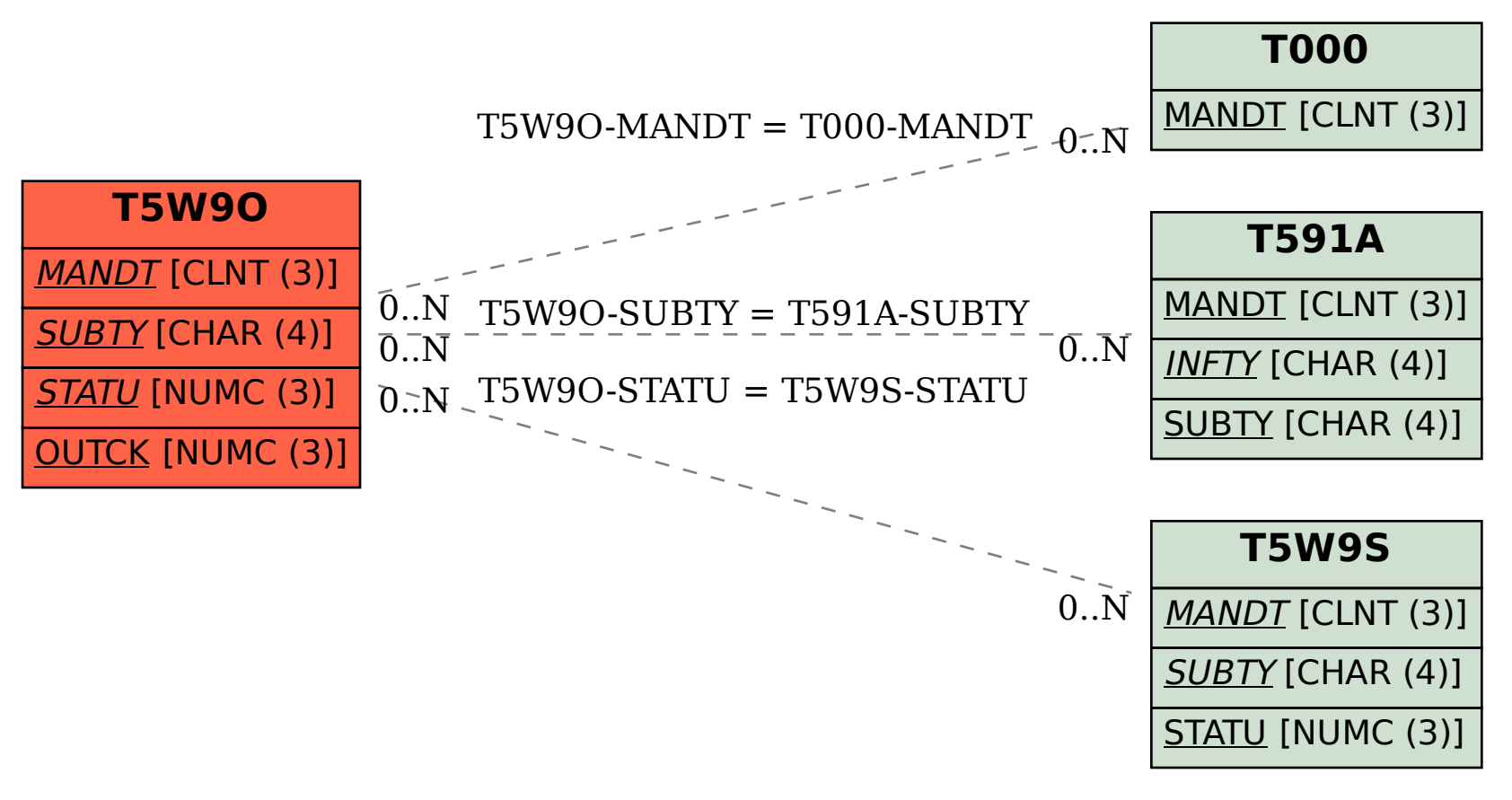